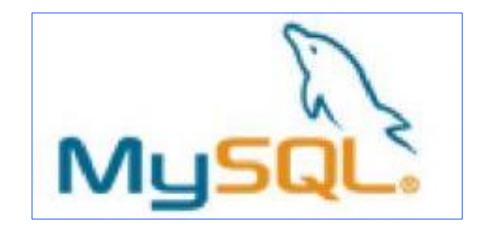

# **数据库技术与应用** 数据库技术与应用

# 第四章 **MYSQL触发器与存储过程**

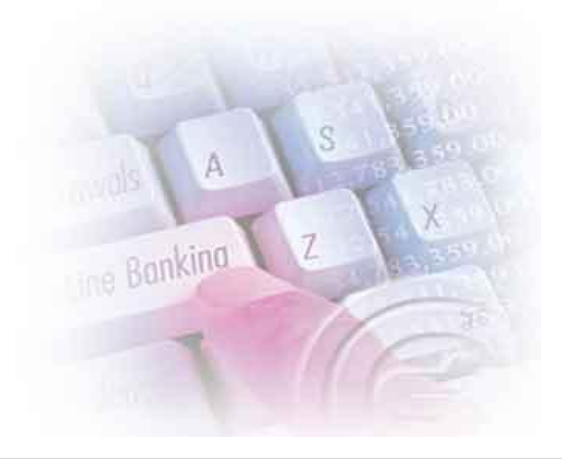

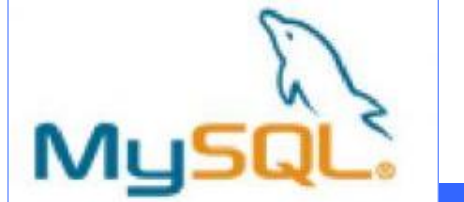

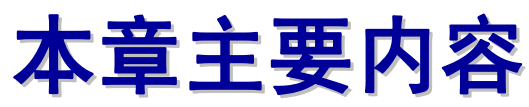

#### v **4.1 存储过程和函数**

- $*$  4.1.1 创建与修改存储过程或函数 **钟老师课堂**
- $*$  4.1.2 删除存储过程或函数
- $*$  4.1.3 查看存储过程或者函数
- **使用变量 4.1.4** ٭
- $*$  4.1.5 定义条件和处理
- $*$  4.1.6 光标的使用
- $*$  4.1.7 流程控制语句
- v **4.2 触发器**
	- $*$  4.2.1 创建触发器
	- $*$  4.2.2 删除与查看触发器
	- ٭ **4.2.3 触发器实现CHECK、级联**

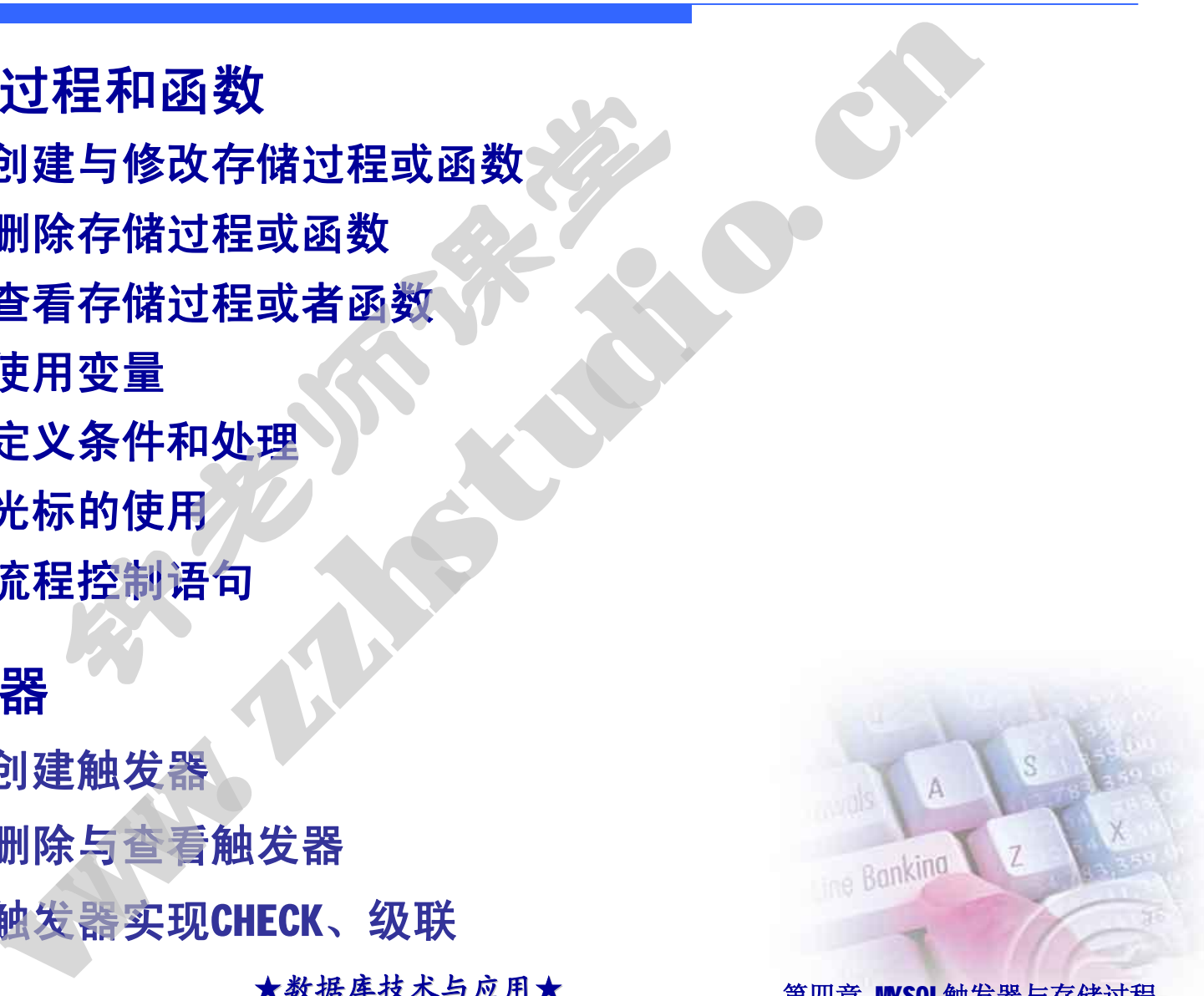

第2页 ★数据库技术与应用★ 第四章 MYSQL触发器与存储过程

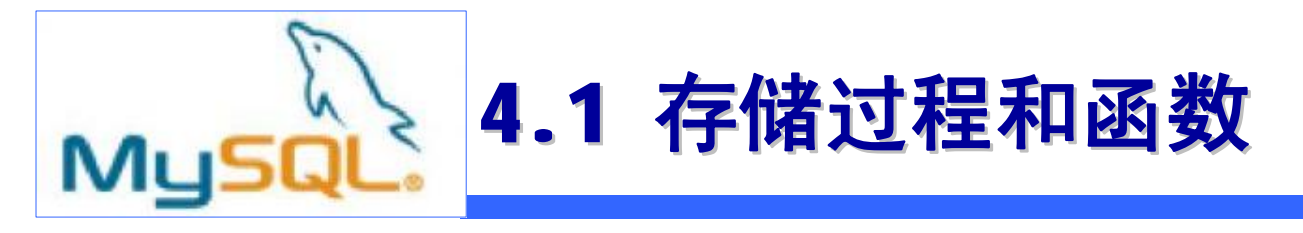

**存储程序和函数是事先经过编译并存储在数据库中的一套 SQL语句。创建后,客户端不需要再重新发布单独的语句,而 是可以引用存储程序来替。存储程序可以提供改良后的性能, 因为只有较少的信息需要在服务器和客户算之间传送,代价是 增加数据库服务器系统的负荷。存储程序也允许你在数据库服 务器上有函数库,从而提高了开发人员的开发效率。** 30双走,无经过骗评开仔陌生,客户端不需要再重新发算。<br>程序替。存储程序可以提供,在整体程序也是来替。存储程序可以提供了来替。在储程序也会来替。有储程序也会来帮助有。存储程序也会是不能是不能会的。<br>第一天的负责,我们开发人员的开发,我们提高了开发人员的开发,而提高了开发人员的要求。<br>第1993年的国程序,或多客户应用程序,或多客户应用程序,或多客户应用程序,或多客户应用程序。 和函数是事先经过编译并存储在数据库中的后,客户端不需要再重新发布单独的语句,<br>后,客户端不需要再重新发布单独的语句,<br>猪程序来替。存储程序可以提供改良后送,据程序来替。存储程序可以提供改良后进行<br>各器系统的负荷。存储程序也允许你在数<br>各器系统的负荷。存储程序也允许你在数<br>车,从而提高了开发人员的开发效率。<br>第一个操作都被要求记入日志。应用程序和<br>重要为相同的数据库操作之时。应用程序和需要

v**以下情况存储程序尤其有用:**

- ٭ **当用不同语言编写多客户应用程序,或多客户应用程序在不同平台 上运行且需要执行相同的数据库操作之时。**
- ٭ **安全极为重要之时。比如,银行对所有普通操作使用存储程序。程 序可以确保每一个操作都被妥善记入日志。应用程序和用户不可能 直接访问数据库表,但是仅可以执行指定的存储程序。**

第3页 ★数据库技术与应用★ 第四章 MYSQL触发器与存储过程

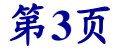

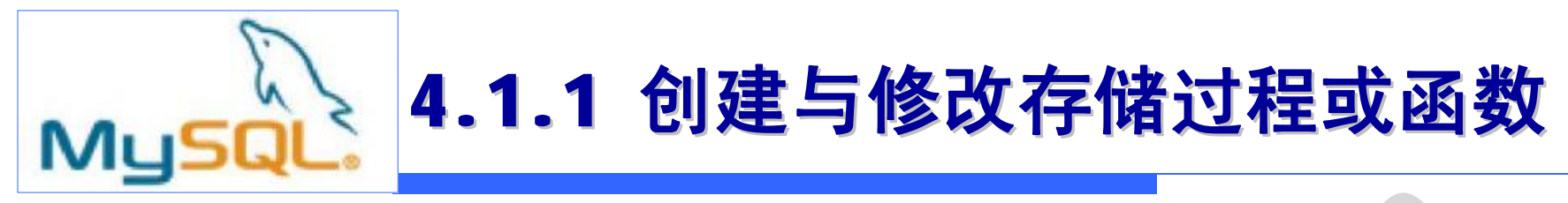

v**存储过程示例1—返回单个数据**

```
mysql> delimiter $$
```
**mysql> CREATE PROCEDURE qq\_count (OUT num INT)**

- **-> BEGIN**
- **-> SELECT COUNT(\*) INTO num FROM qq;**
- **-> END;**
- **-> \$\$**

**mysql> delimiter ; mysql> CALL qq\_count(@a); mysql> SELECT @a; ter SS**<br> **FRICELLE qq\_count (OUT num I)**<br> **CT COUNT(\*)** INTO muniFRIM qqs<br>
ter ;<br>
qq count (@a);<br>
<br>
(@a;<br>
(@a)<br>
de if  $\Box$  # # # | ago

v**存储过程示例2—返回数据集**

**CREATE PROCEDURE getrecord() BEGIN SELECT \* FROM qq;**

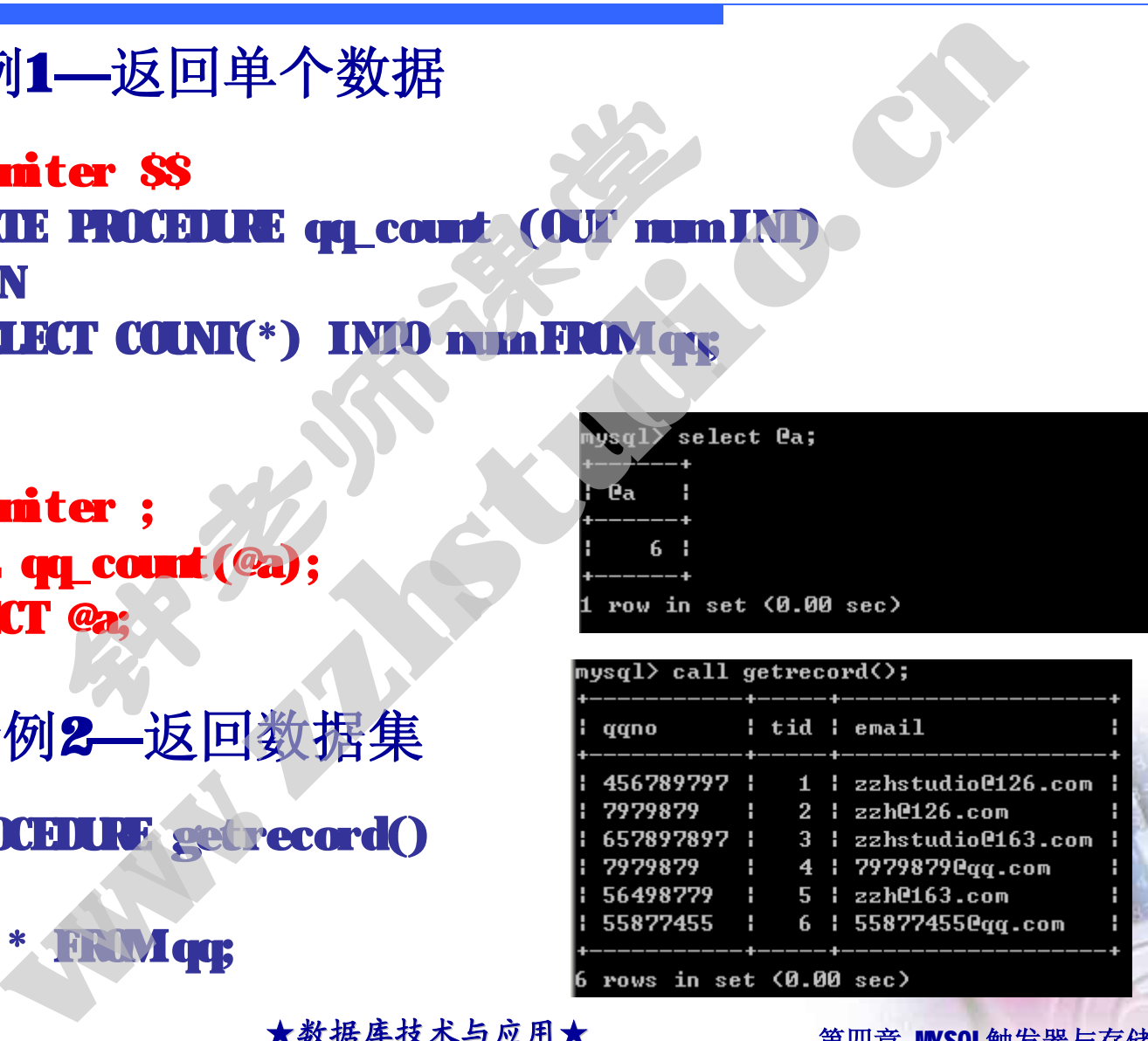

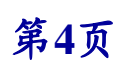

**END;**

**第4页 ★数据库技术与应用★ 第四章 MYSQL触发器与存储过程**

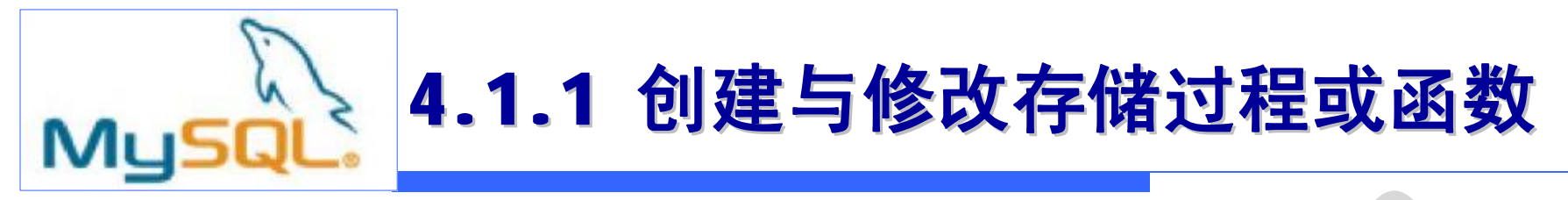

#### v**存储函数的创建示例**

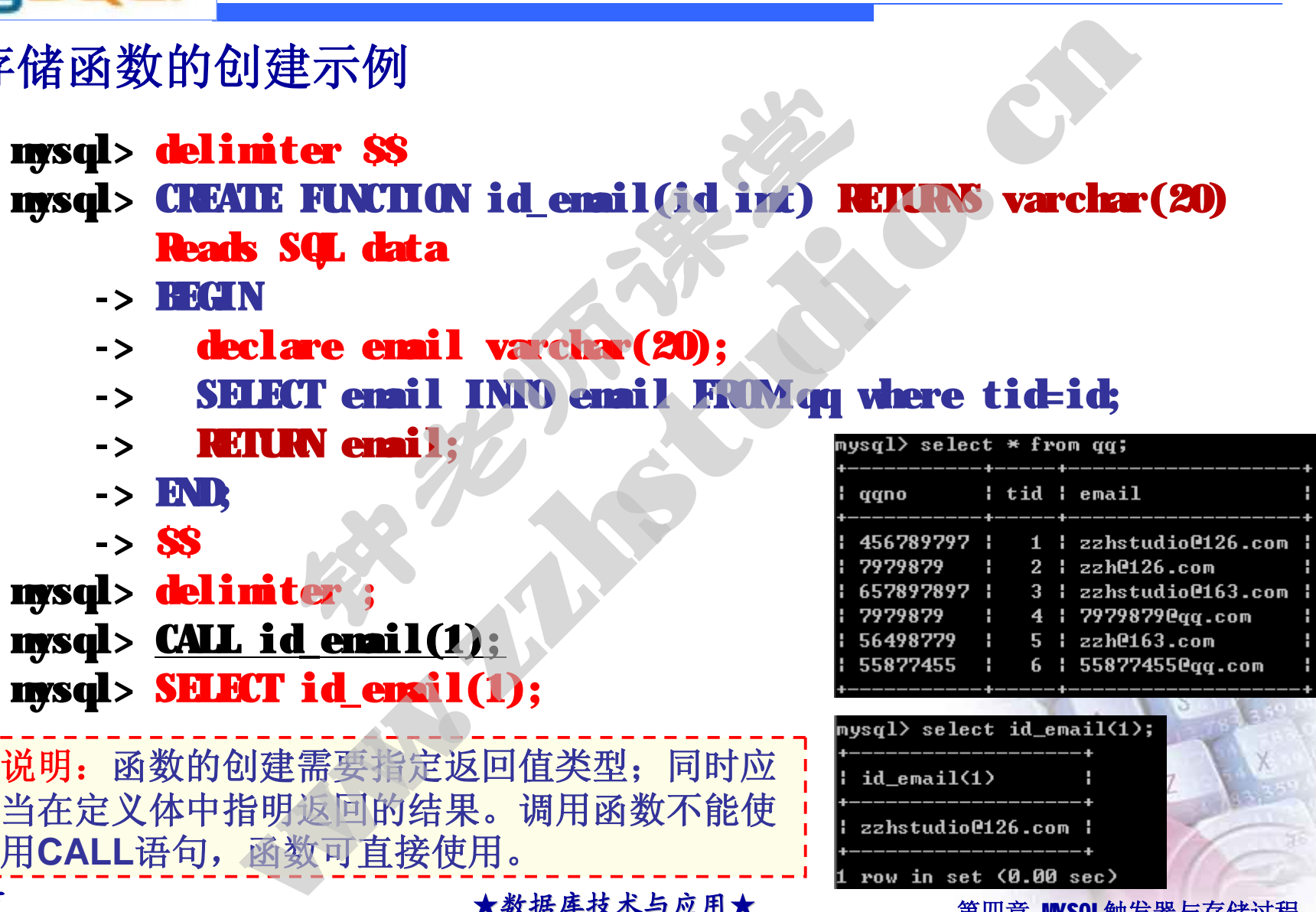

第5页 ★数据库技术与应用★ 第四章 MYSQL触发器与存储过程

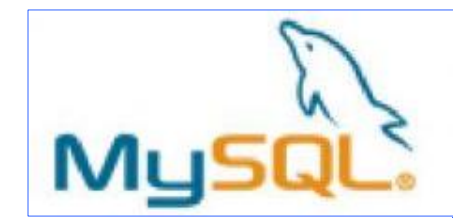

## **存储过程或函数基本语法**

**CREATE PROCEDURE sp\_name ([proc\_parameter[,...]]) [characteristic ...] routine\_body**

**CREATE FUNCTION sp\_name ([func\_parameter[,...]]) RETURNS type [characteristic ...] routine\_body**

**proc\_parameter: [ IN | OUT | INOUT ] param\_name type func\_parameter: param\_name type(Any valid MySQL data type)**

**characteristic: LANGUAGE SQL | [NOT] DETERMINISTIC | { CONTAINS SQL | NO SQL | READS SQL DATA | MODIFIES SQL DATA } | SQL SECURITY { DEFINER | INVOKER } | COMMENT 'string'** Many 1 Dutine\_body<br>
The Latter of Spanish ([func\_parameter[,...]])<br>
Troutine\_body<br>
The Many 1 Dult | INOUT | param\_name<br>
The Param\_name type(Any valid MyS<br>
The Param\_name type(Any valid MyS<br>
The Param\_name type(Any valid M **EDURE sp\_name ([proc\_parameter[,...]])**<br>
c ...] routine\_body<br>
TION sp\_name ([func\_parameter[,...]])<br>
be<br>
c ...] routine\_body<br>
ter: [IN | OUT | INOUT] param\_name type<br>
ter: param\_name type(Any valid MySQL data type)<br>
is<br>
S

**routine\_body:**

**Valid SQL procedure statement or statements**

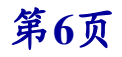

第6页  **★数据库技术与应用★** 第四章 MSQL触发器与存储过程

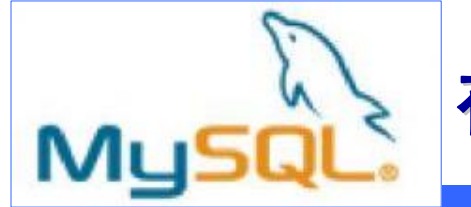

# **存储过程或函数说明**

### v **存储子程序的权限问题。**

- ٭ **创建存储子程序需要CREATE ROUTINE权限。**
- ٭ **修改或移除存储子程序需要ALTER ROUTINE权限。这个权限自动授予 子程序的创建者。**
- ٭ **执行子程序需要EXECUTE权限。然而,这个权限自动授予子程序的创 建者。**
- v **RETURNS字句只能对FUNCTION做指定,对函数而言这是强制 的。它用来指定函数的返回类型,而且函数体必须包含一个** 存储子程序的权限问题。<br>• 创建存储子程序需要CEATE ROUTLE FOUTLE 双限。这个权限自动<br>• 修改或移除存储子程序需要ALITER FOUTLE 双限。这个权限自动授予了<br>平全序的创建者。<br>東省。<br>東国大学与只能对FONCITO收拾定,对函数而言这是<br>建省。<br>ECONS字句只能对FONCITO收拾定,对函数而言这是<br>ECONS字句只能对FONCITO收拾定,对函数体必须包<br>ECONS字句只能对FONCITO收拾定,对函数体

第7页 ★数据库技术与应用★ 第四章 MSQL触发器与存储过程

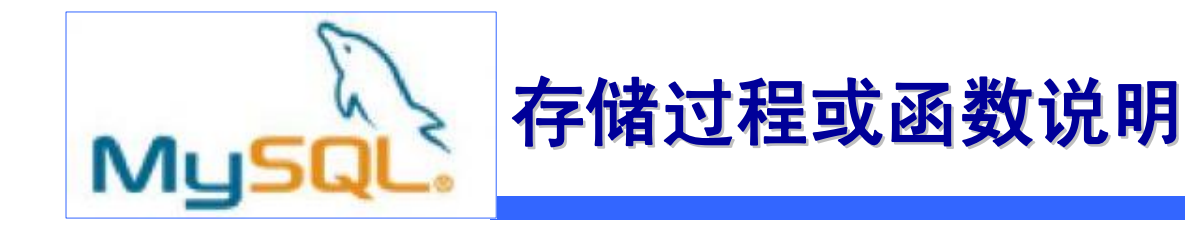

- v **子程序与当前数据库关联。要明确地把子程序与给定数据库 关联起来,在创建子程序时指定其名字为db\_name.sp\_name。**
	- **当一个子程序被调用时,一个隐含的USE db\_name 被执行(当子程 序终止时停止执行)。存储子程序内的USE语句时不允许的。**
- ٭ **你可以使用数据库名限定子程序名。这可以被用来引用一个不在当前 数据库中的子程序。比如,要引用一个与test数据库关联的存储程 序p或函数f,你可以说CALL test.p()或test.f()。** ٭ **数据库移除的时候,与它关联的所有存储子程序也都被移除。 钟老师课堂 [www](http://www.zzhstudio.cn).zzhstudio.cn**
	-

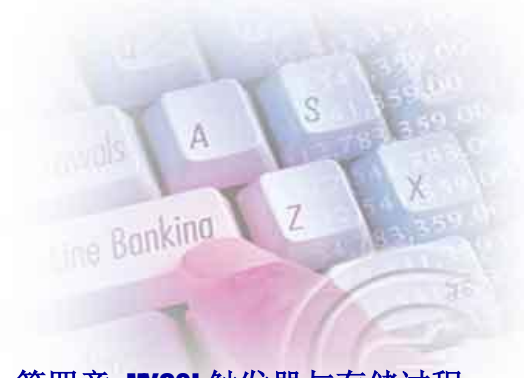

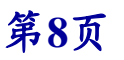

第8页  **★数据库技术与应用★** 第四章 MSQL触发器与存储过程

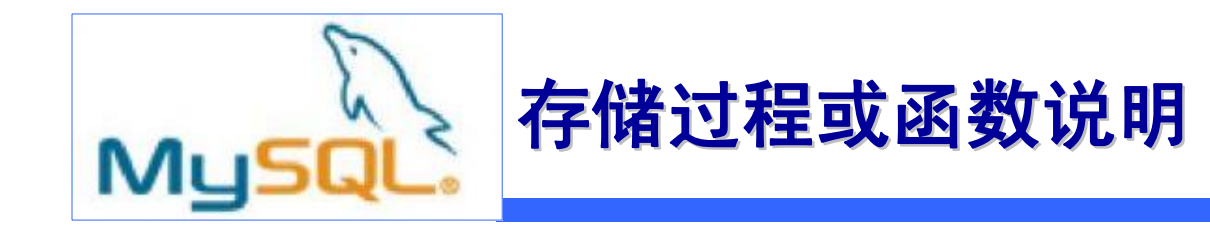

# v**参数说明:**

- ٭ **由括号包围的参数列必须总是存在。如果没有参数,也该使用一个 空参数列()。** 的参数列必须总是存在。如果没有<br>。<br>认都是一个IN参数。要指定为其它<br>词 CUI或INUT<br>IN, CUI, 或INUT 只对INUTURE<br>认为是IN参数 **[www](http://www.zzhstudio.cn).zzhstudio.cn**
- ٭ **每个参数默认都是一个IN参数。要指定为其它参数,可在参数名之** 前使用关键词 OUT或INOUT
- ٭ **指定参数为IN, OUT, 或INOUT 只对PROCEDURE是合法的。FUNCTION 参数总是被认为是IN参数**

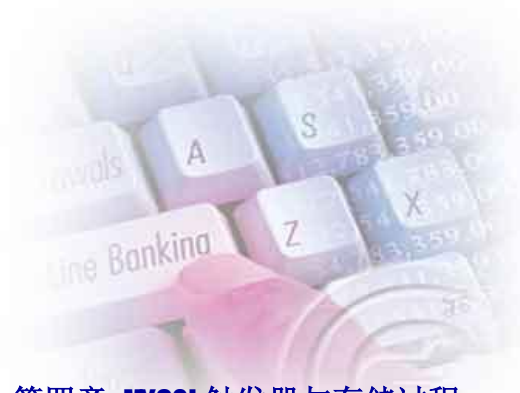

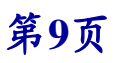

第9页 ★数据库技术与应用★ 第四章 MSQL触发器与存储过程

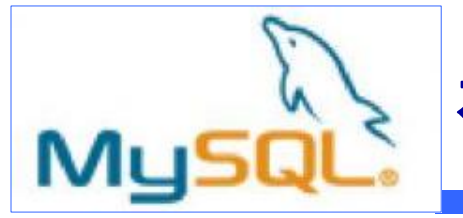

# v**Characteristic特性说明:**

- ٭ **CONTAINS SQL表示子程序不包含读或写数据的语句。NO SQL表示子程 序不包含SQL语句。READS SQL DATA表示子程序包含读数据的语句,但 不包含写数据的语句。MODIFIES SQL DATA表示子程序包含写数据的语 句。如果这些特征没有明确给定,默认的是CONTAINS SQL。 Tracteristic特性说明:<br>CNEATS SU表示子程序不包含读或写数据的语句。ND SU表示子程<br>序不包含SU语句。MEADS SU. DYA表示子程序包含读数据的语句,但<br>不包含写数据的语句。MEIFLS SU. DYA表示子程序包含写数据的语<br>句。如果这些特征没有明确给定,默认的是CNEATS SU.<br>SU. SECURTY特征可以用来指定子程序该用创建子程序者的许可来执<br>行,还是使用调用者的许可来执行。默认值是IEFIN istic特性说明:**<br>「表示子程序不包含读或写数据的语句。ND SO表示<br>L语句。NEADS SOL DYDA表示子程序包含读数据的语句。NEADS SOL DYDA表示子程序包含读数据的语句。<br>据的语句。MEIFIES SOL DYDA表示子程序包含读数据的语句。<br>LY特征可以用来指定子程序该用创建子程序者 的 许可以用来指定子程序该用创建子程序者 的许可<br>用调用者的许可来执行。默认值是IEFINER。<br>J是一个NSSOL的扩展,它
- ٭ **SQL SECURITY特征可以用来指定子程序该用创建子程序者的许可来执 行,还是使用调用者的许可来执行。默认值是DEFINER。**
- ٭ **COMMENT子句是一个MySQL的扩展,它可以被用来描述存储程序。这个**

第10页 ★数据库技术与应用★ 第四章 MYSQL触发器与存储过程

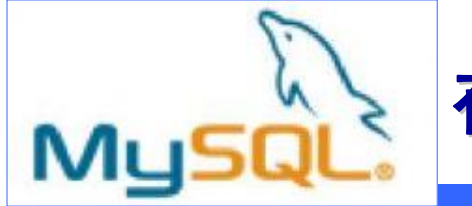

# **存储过程或函数说明**

# v**过程体说明:**

- ٭ **MySQL允许子程序包含DDL语句,如CREATE和DROP。MySQL也允许存储 程序(但不是存储函数)包含SQL 交互select语句。** → 主任 体 说 明:<br>
\* MSU允许子程序包含Ⅲ】语句,如KKKKRKH IND. MSU也允<br>
# 程序 (但不是存储函数)包含SU 交互select语句。<br>
\* 存储函数不可以包含那些做明确的和绝对的提交或者做回滚的<br>
\* 存储子程序不能使用LOD IND. INTLE.<br>
\* 返回结果包的语句不能被用在存储函数中。<br>
\* 其它语句: 块语句、选择、循环等等
- **存储函数不可以包含那些做明确的和绝对的提交或者做回滚的语。**
- ٭ **存储子程序不能使用LOAD DATA INFILE。**
- 返回结果包的语句不能被用在存储函数中。
- 

![](_page_10_Picture_8.jpeg)

![](_page_10_Picture_9.jpeg)

第11页 ★数据库技术与应用★ 第四章 MSQL触发器与存储过程

![](_page_11_Picture_0.jpeg)

# **存储过程或函数说明**

- v**BEGIN ... END复合语句块: [begin\_label:] BEGIN [statement\_list] END [end\_label] END复合语句块:**<br>|BEGIN<br>|statement\_list|<br>|END [end\_label]<br>|可以使用BEGIN ... END来包含多个<br>|ist代表一个或多个语句的列表,<br>|ist代表一个或多个语句的列表,<br>|<br>|alg. **者都存在,他们必须是同样的。 [www](http://www.zzhstudio.cn).zzhstudio.cn**
	- ٭ **存储子程序可以使用BEGIN ... END来包含多个语句。**
	- ٭ **statement\_list代表一个或多个语句的列表,每个语句都必须用分 号(;)来结尾。**
	- ٭ **复合语句可以被标记。除非begin\_label存在,否则end\_label不能被 给出,并且如果二**

第12页 ★数据库技术与应用★ 第四章 MSQL触发器与存储过程

![](_page_12_Picture_0.jpeg)

# **4.1.2 修改和删除存储过程或函数**

v**修改语法**

**ALTER {PROCEDURE | FUNCTION} sp\_name [characteristic ...] characteristic: CEDURE | FUNCTION} sp\_name**<br> **C:**<br> **IS SQL | NO SQL | RÉADS SQL L<br>
|}<br>
|RITY { DEFINER | INVOKER }<br>| "string"<br>|達新完整的定义已有的存储过程,<br>|进行创建。 ROCEDURE | FUNCTION} sp\_name [characterishic:**<br>stic:<br>INS SQL | NO SQL | READS SQL DATA | MODII<br>TA }<br>CURITY { DEFINER | INVOKER }<br>NT 'string'<br>要重新完整的定义已有的存储过程,建议采用先删<br>要重新完整的定义已有的存储过程,建议采用先删<br>再进行创建。<br>OCEDURE | FUNCTION} [IF EX

**{ CONTAINS SQL | NO SQL | READS SQL DATA | MODIFIES** 

- **SQL DATA }**
- **| SQL SECURITY { DEFINER | INVOKER }**
- **| COMMENT 'string'**

**说明:如果要重新完整的定义已有的存储过程,建议采用先删除该存 储过程后,然后再进行创建。**

v**删除语法**

**DROP {PROCEDURE | FUNCTION} [IF EXISTS] sp\_name**

**IF EXISTS子句是一个MySQL的扩展。如果程序或函数不存储,它防止 发生错误。**

第13页 ★数据库技术与应用★ 第四章 MYSQL触发器与存储过程

![](_page_13_Picture_0.jpeg)

v**SHOW CREATE {PROCEDURE | FUNCTION} sp\_name**

**SHOW CREATE PROCEDURE getrecord;**

v**SHOW {PROCEDURE | FUNCTION} STATUS [LIKE 'pattern']** E {PROCEDURE | FUNCTION} sp<br>
C PROCEDURE getrecord;<br>
EDURE | FUNCTION} STATUS [LI<br>
DURE status like 'getrecord';<br>
rmation\_schema.Routines<br>
M Routines where routine\_name='go

**SHOW PROCEDURE status like 'getrecord';**

v**查看系统表information\_schema.Routines**

**SELECT \* FORM Routines where routine\_name='getrecord';**

![](_page_13_Picture_7.jpeg)

![](_page_13_Picture_8.jpeg)

第14页 ★数据库技术与应用★ 第四章 MYSQL触发器与存储过程

![](_page_14_Picture_0.jpeg)

# v**使用变量的基本步骤**

**1 DECLARE** 局部变量

**DECLARE** *var\_name***[,...]** *type* **[DEFAULT** *value***]**

<sup>u</sup> **DECLARE仅被用在BEGIN ... END复合语句里,并且必须在复合语句 的开头,在任何其它语句之前。** 基本步骤<br><sub>5部变量</sub><br>war\_name[,...] type [DEFAULT value<br>:被用在BEGIN ... END复合语句里,<br>在任何其它语句之前。<br>句指定默认值(常量或表达式),<br>句指定默认值(常量或表达式), **[www](http://www.zzhstudio.cn).zzhstudio.cn**

<sup>u</sup> **DEFAULT子句指定默认值(常量或表达式),不指定则初始值为 NULL。**

**2 SET**语句为变量赋值

**SET var\_name = expr [, var\_name = expr] ...**

```
u SET语句可以同时给多个变量赋值。
```
![](_page_14_Picture_9.jpeg)

![](_page_15_Picture_0.jpeg)

#### ٭ **SELECT ... INTO语句**

**SELECT** *col\_name***[,...] INTO** *var\_name***[,...]** *table\_expr*

- **把选定的多个字段直接存储到变量。**
- **只有一条记录的字段可以被取回。**

```
DELIMITER $$
CREATE PROCEDURE qq_t_var()
begin
 declare id int;
 declare name varchar(10);
 declare mail varchar(25);
 set id=1;
 select tid,qqname,email into id,name,mail from qq_t where tid=id;
 select id,name,mail;
end $$
DELIMITER ;
                                 钟老师课堂
                             www.indefinite.com/indefinite.org/www.cn/indefinite.com/indefinite.com/indefinite.com/indefinite.com/indefinite.com/indefinite.com/indefinite.com/indefinite.com/indefinite.com/indefinite.com/indefinite.com/indefinite.com
```
![](_page_15_Picture_125.jpeg)

![](_page_15_Picture_126.jpeg)

第16页 ★数据库技术与应用★ 第四章 MYSQL触发器与存储过程

![](_page_16_Picture_0.jpeg)

**定义条件和处理程序能够事先定义程序执行过程中有可能遇 到的问题,并采用一定的机制解决相关问题。** 让理程序能够事先定义程序执<br>用一定的机制解决相关问题。<br>条件的定义<br>condition\_name CONDITION FOR<br>name: 条件的名称<br>Nalue: 可以取sqlstate\_value或m **[www](http://www.zzhstudio.cn).zzhstudio.cn**

v**基本步骤**

**1 DECLARE** 条件的定义

**DECLARE** *condition\_name* **CONDITION FOR** *condition\_value*

<sup>u</sup> **condition\_name:条件的名称**

<sup>u</sup> **condition\_value:可以取sqlstate\_value或mysql\_error\_code,都 表示MYSQL的错误代码。**

**例如:下面插入重复主键值的错误代码为ERROR 1062(23000),则 sqlstate\_value=23000, mysql\_error\_code=1062**

![](_page_17_Picture_0.jpeg)

**2 条件的处理**

**DECLARE handler\_type HANDLER FOR condition\_value[,...] sp\_statement**

**handler\_type: CONTINUE | EXIT | UNDO(未支持)**

**condition\_value: sqlstate\_value | condition\_name | SQLWARNING | NOT FOUND | SQLEXCEPTION | mysql\_error\_code** Landler\_type HANDLER FOR condition\_v;<br>rpe: CONTINUE | EXIT | UNDO(未支持)<br>value: sqlstate\_value | condition\_name | SQI<br>JND | SQLEXCEPTION | mysql\_error\_cod<br>SQLWININE是对所有以OH开头的SQLSTATE代<br>NOT FOLNE对所有以OH开头的SQLSTATE代<br>SQLEXCEPLIO ler\_type HANDLER FOR condition\_value[,...] sp\_sta<br>DNTINUE | EXIT | UNDO(未支持)<br>sqlstate\_value | condition\_name | SQLWARNING<br>**NUNC**是对所有以M开头的SOSTATE代码的速记。<br>UND是对所有以M开头的SOSTATE代码的速记。<br>UND是对所有没有被SOUNNING取NT FORD情系<br>NE代码的速记。

▪**SQLWARNING是对所有以01开头的SQLSTATE代码的速记。**

▪**NOT FOUND是对所有以02开头的SQLSTATE代码的速记。**

▪**SQLEXCEPTION是对所有没有被SQLWARNING或NOT FOUND捕获的**

![](_page_17_Picture_8.jpeg)

第18页  **★数据库技术与应用★** 第四章 MYSQL触发器与存储过程

![](_page_18_Picture_0.jpeg)

![](_page_18_Picture_1.jpeg)

![](_page_18_Picture_170.jpeg)

**将上面存储过程句柄改为exit。 DECLARE EXIT HANDLER FOR SQLSTATE '23000' SET @x2 = 1;**

![](_page_18_Picture_171.jpeg)

第19页 ★数据库技术与应用★ 第四章 MYSOL触发器与存储过程

![](_page_19_Picture_0.jpeg)

# v**其他条件形式**

- ٭ **捕获mysql\_error\_code DECLARE CONTINUE HANDLER FOR 1062 SET @x2 = 1;**
- ٭ **事先定义condition\_name DECLARE DuplicateKey CONDITION FOR SQLSTATE '23000'; DECLARE CONTINUE HANDLER FOR DuplicateKey SET @x2 = 1; EXAMPLES**<br> **EXAMPLES**<br> **EXAMPLES**<br> **EXAMPLES**<br> **EXAMPLES**<br> **EXAMPLES EQUALITY ON SOLS<br>
CONTINUE HANDLER FOR Duplicate**<br>
<br> **EXAMPLES EQUALITY ON SOLS<br>
CONTINUE HANDLER FOR Duplicate EXAMPLE 23000):**<br>
CONTINUE HANDLER FOR 1062.SET ex2 = 1;<br>
CONTINUE HANDLER FOR 1062.SET ex2 = 1;<br>
CONTINUE HANDLER FOR DuplicateKey SET ex2 :<br>
EXCEPTION<br>
CONTINUE HANDLER FOR SQLEXCEPTION SET ex2 :<br>
LEXCEPTION<br>
CONTINUE H
- **捕获SQLEXCEPTION** ٭

**DECLARE CONTINUE HANDLER FOR SQLEXCEPTION SET @x2 = 1;**

![](_page_19_Picture_7.jpeg)

![](_page_19_Picture_8.jpeg)

第20页 ★数据库技术与应用★ 第四章 MYSQL触发器与存储过程

![](_page_20_Picture_0.jpeg)

**利用基于变量的select into语句,仅能处理一条记录的数 据。通过光标(或游标),能够对查询的结果集进行循环处理。** 量的select into<del>语</del>句,仅能处<br>或游标),能够对查询的结果<br>CCLARE cursor\_name<br>CCLARE cursor\_name<br>TCH cursor\_name<br>COSE cursor\_name<br>COSE cursor\_name **work into语句, 仅能处理一条记载<br>
(或游标), 能够对查询的结果集进行循环**<br>
DECLARE cursor\_name<br>
CLOSE cursor\_name<br>
FETCH cursor\_name<br>
TETCH cursor\_name<br>
TETCH cursor\_name<br>
TETCH cursor\_name<br>
TETCH cursor\_name<br>
TETCH cursor\_name<br>
TETCH cursor\_name<br>
T

v**基本步骤**

- ٭**1. 声明光标: DECLARE cursor\_name CURSOR FOR select\_statement**
- ٭**2. 打开光标 :OPEN cursor\_name**
- ٭**3. 使用光标 :FETCH cursor\_name INTO var\_name [, var\_name] ...**
- ٭**4. 关闭光标 :CLOSE cursor\_name**

**说明:**

- **1、光标必须在声明处理程序之前被声明,并且声明变量和条件之后。**
- **2、SELECT语句中不能有INTO子句。**

第21页 ★数据库技术与应用★ 第四章 MSQL触发器与存储过程

![](_page_21_Picture_0.jpeg)

**利用光标,创建一存储过程实现将qq\_t表中的数据添加到qq表中。 CREATE PROCEDURE qq\_cursor\_insert () BEGIN DECLARE a varchar(15); DECLARE b int; DECLARE c varchar(10); DECLARE d varchar(25); DECLARE cur1 CURSOR FOR SELECT qqno,tid,qqn**  $\frac{1}{2}$   $\frac{qq_{\text{m0}}}{q}$  **F**  $\frac{1}{2}$   $\frac{1}{2}$   $\frac{1}{2}$   $\frac{1}{2}$   $\frac{1}{2}$   $\frac{1}{2}$   $\frac{1}{2}$   $\frac{1}{2}$   $\frac{1}{2}$   $\frac{1}{2}$   $\frac{1}{2}$   $\frac{1}{2}$   $\frac{1}{2}$   $\frac{1}{2}$   $\frac{$ **DECLARE exit HANDLER FOR NOT FOUND CLOSE 23432435 1 OPEN cur1; REPEAT FETCH cur1 INTO a,b,c,d;** insert into qq(qqno,tid,qqname,email) values(a,b,c,d);<br> **UNTIL 0 END REPEAT; CLOSE cur1; END <br>
(q\_cursor\_insert ()**<br>
(a)<br>
(a)<br>
(b);<br>
(b);<br>
(b);<br>
(b);<br>
(b);<br>
(b);<br>
(b);<br>
(b);<br>
(b);<br>
(b);<br>
(b);<br>
(b);<br>
(b);<br>
(b);<br>
(b);<br>
(b);<br>
(b);<br>
(b);<br>
(b);<br>
(b);<br>
(b);<br>
(b);<br>
(b);<br>
(b);<br>
(b);<br>
(b);<br>
(b);<br>
(b);<br>
(b);<br>
(b);<br>
(b);<br> The divergent of the control of the control of the control of the control of the control of the control of the control of the control of the control of the control of the control of the control of the control of the cont

第22页 ★数据库技术与应用★ 第四章 MYSQL触发器与存储过程

![](_page_22_Picture_0.jpeg)

v **IF语句** v **CASE语句** v **LOOP语句** v **LEAVE语句** v **ITERATE语句** v **REPEAT语句** v **WHILE语句** 中国 第1995年第1991年第1991年第1991年第1991年第1991年第1991年第1991年第1991年第1991年第1991年第1991年第1991年第1991年第1991年第1991年第1991年第1<br>第1995年第1991年第1991年第1991年第1991年第1991年第1991年第1991年第1991年第1991年第1991年第1991年第1991年第1991年第1991年第1991年第1991年第1991年第199 可知的 **Production** 

第23页 ★数据库技术与应用★ 第四章 MYSQL触发器与存储过程

![](_page_23_Picture_0.jpeg)

**触发器(Trigger)是用户定义在关系表上的一类由事件 驱动(insert、update、delete)的特殊过程。利用触发器能够 有效地保证数据完整性,也便于执行一些自动的数据操作。 [www](http://www.zzhstudio.cn).zzhstudio.cn**

v**4.2.1 创建触发器** v**4.2.2 触发器实现级联、CHECK** |#|及益(I**rigger**)是用尸定义仕大系衣<br>|(insert、update、delete)的特殊过程。<br>|<br>|地保证数据完整性,也便于执行一些自动<br>|<br>|<br>|V4.2.2 触发器实现级联、CHECK<br>|<br>|V4.2.3 删除与查看触发器

![](_page_23_Picture_3.jpeg)

![](_page_23_Picture_4.jpeg)

第24页 ★数据库技术与应用★ 第四章 MYSQL触发器与存储过程

![](_page_24_Picture_0.jpeg)

#### v**触发器创建的基本语法:**

**CREATE TRIGGER 触发器名 BEFORE|AFTER 触发事 件 ON 表名 FOR EACH ROW 触发器语句** 基本语法:<br>NGGER 触发器名 BEFOREAI<br>)R EACH ROW 触发器语句<br><br><br>主立在基本表上, 不能建立在临时<br>f: INFAT UPNIE LUEIE<br>W行级触发器, MYSOL目前还没有支<br>NGT级触发器, MYSOL目前还没有支 的基本语法:<br>FRIGGER 触发器名 BEFORE AFTER 触发<br>FOR EACH ROW 触发器语句<br><br>想立在基本表上, 不能建立在临时表或视图上。<br><br><br>Nife AFTER AFTER AFTER 化发布支持语句级的触<br><br>F能有两个相同时间和事件的触发程序。<br>触发器执行的顺序是ECCE触发器、表操作(INER<br>INCRES)、AFTER触发器。<br>AFTER地发器。

- ٭ **触发器只能建立在基本表上,不能建立在临时表或视图上。**
- ٭ **触发事件包括:INSERT、UPDATE、DELETE**
- ٭ **FOR EACH ROW行级触发器,MYSQL目前还没有支持语句级的触发器。**
- **。一个表上不能有两个相同时间和事件的触发程序** ٭
- ٭ **MYSQL中,触发器执行的顺序是BEFORE触发器、表操作(INSERT、 UPDATE 和 DELETE)、AFTER触发器。**

第25页 ★数据库技术与应用★ 第四章 MYSQL触发器与存储过程

![](_page_25_Picture_0.jpeg)

- ٭ **使用OLD(旧值)和NEW(新值)关键字,能够访问受触发程序影响的行中 的字段值(OLD和NEW不区分大小写)。** 直)和NEW新值)关键字,能够访问受<br>■D和NEW下区分大小写)。<br><br>发程序中,仅能使用ULI col\_rane,<br>发程序中,可以使用ULI col\_rane,<br>及程序中,可以使用ULI col\_rane,<br>Neol\_nane来引用更新后的行中的<sub></sub>新<br>:的,可以引用它,但不能更改它。<br>:具有SDLECK限,可引用它。在ED
- ٭ **在INSERT触发程序中,仅能使用NEW.col\_name,没有旧值。**
- ٭ **在DELETE触发程序中,仅能使用OLD.col\_name,没有新值。**
- ٭ **在UPDATE触发程序中,可以使用OLD.col\_name来引用更新前的旧值, 也能使用NEW.col\_name来引用更新后的行中的新值。**
- ٭ **OLD列是只读的,可以引用它,但不能更改它。**
- ٭ **NEW列,如果具有SELECT权限,可引用它。在BEFORE触发程序中,如 果具有UPDATE权限,可使用"SET NEW.col\_name = value"更改它的值。 意味着可以使用触发程序来更改将要插入到新行中的值,或用于更新 行的值。 E 值)和NEW新值)关键字,能够访问受触发程序影响(ID和NEWF区分大小写)。**<br><br><br><br>她发程序中, 仅能使用NEW col\_rane, 没有旧值。<br><br><br><br><br>MEW col\_rane来引用更新后的行中的新值。<br><br>KW col\_rane来引用更新后的行中的新值。<br><br><br>KW Col\_rane实用要求后的行中的新值。<br><br><br><br><br>XI使用触发程序来更改将要插入到新行中的值, 或用<br><br><br><br><br><br><br><br><br><br><br><br><br><br><br><br><br><br><br><br><br><br><br><br><br><br><br><br><br><br><br><br>

第26页 ★数据库技术与应用★ 第四章 MSQL触发器与存储过程

![](_page_26_Picture_0.jpeg)

## **利用触发器实现学生与成绩表学生编号上的级联更新。**

**create trigger stud\_update after update**  $\frac{mysql}{{s}_{\text{non}}}}$  from stud; **begin declare newsno char(10); declare oldsno char(10); set newsno=new.sno; set oldsno=old.sno; if newsno<>oldsno then update scsc set sno=newsno w**  $\frac{1}{2}$  **where**  $\frac{1}{2}$  **where** snows an set (0.00 sec) **End if; Figure Study of the Second of the Control of the Control of the Control of the Control of the Control of the Control of the Control of the Control of the Control of the Control of the Control of the Control of the Contro [www](http://www.zzhstudio.cn).order.org/cn/minimage.org/cn/minimage.org/cn/minimage.org/cn/minimage.org/cn/minimage.org/cn/minimage.org/cn/minimage.org/cn/minimage.org/cn/minimage.org/cn/minimage.org/cn/minimage.org/cn/minimage.org/cn/minimage.or** 

第27页 ★数据库技术与应用★ 第四章 MYSQL触发器与存储过程

![](_page_27_Picture_0.jpeg)

#### **利用触发器实现学生与成绩表学生编号上的级联删除。**

#### **create trigger stud\_delete after delete on stud for each row**

**begin**

- **declare oldsno char(10);**
- **set oldsno=old.sno;**
- **delete from scsc where sno=oldsno;**

![](_page_27_Picture_8.jpeg)

![](_page_27_Picture_66.jpeg)

![](_page_27_Picture_10.jpeg)

第28页 ★数据库技术与应用★ 第四章 MYSQL触发器与存储过程

![](_page_28_Picture_0.jpeg)

#### **利用触发器实现学生的年龄只能是16~40岁,性别只能是M或F。**

**create trigger student\_check before insert on student for each row**

![](_page_28_Picture_166.jpeg)

**DECLARE ssex CHAR(5);**

**declare sage smallint;**

**set sage=new.sage;**

**set ssex=new.ssex;**

**if (sage>15 and sage<41) and (ssex= 'm' or ssex= 'f') then**

```
set @choice=1;
```
**else**

**set @choice=0;**

```
insert into xxxx values (1);
```
**end if;**

**end;**

**Phono 1999年 2009年 2009年 2009年 2014年 2014年 2014年 2014年 2014年 2014年 2014年 2014年 2014年 2014年 2014年 2014年 2014年 2014年 2014年 2014年 2014年 2014年 2014年 2014年 2014年 2014年 2014年 2014年 2014年 2014年 2014年 2014年 2014年 2014年 2014年 201** 

第29页 ★数据库技术与应用★ 第四章 MSQL触发器与存储过程 **说明:由于MYSQL数据库中没有实现UNDO的功能,同时CHECK用户自定义约束 也没有实现。所以通过触发器,在进行相关操作时导致违规而不能完成来实现。 [www](http://www.zzhstudio.cn).industrum.cnc.com/industrum/industrum/industrum/industrum/industrum/industrum/industrum/industrum/industrum/industrum/industrum/industrum/industrum/industrum/industrum/industrum/industrum/industrum/industrum/industru** 

![](_page_28_Picture_167.jpeg)

![](_page_29_Picture_0.jpeg)

#### v**查看系统中所有的触发器**

**SHOW GRIGGERS;**

v**查看MYSQL系统数据库information\_schema中的TRIGGERS表 select \* from triggers where trigger\_name='stud\_update' \G 钟老师课堂**

![](_page_29_Picture_5.jpeg)

第30页 ★数据库技术与应用★ 第四章 MYSQL触发器与存储过程

![](_page_30_Picture_0.jpeg)

#### v**删除语法**

#### **DROP TRIGGER [***schema\_name***.]***trigger\_name*

**说明:从MySQL 5.0.10之前的MySQL版本升级到5.0.10或更高版本时 (包括所有的MySQL 5.1版本),必须在升级之前舍弃所有的触发程序,并 在随后重新创建它们,否则,在升级之后DROP TRIGGER不工作。 GGER** [schema\_name.]trigger\_<br>
5.0.10之前的MySOL版本升级到5.1<br>
L 5.1版本),必须在升级之前舍弃<br>们,否则,在升级之后DROP TRIGGI **[www](http://www.zzhstudio.cn).zzhstudio.cn**

![](_page_30_Picture_4.jpeg)

第31页 ★数据库技术与应用★ 第四章 MYSQL触发器与存储过程

![](_page_31_Picture_0.jpeg)

![](_page_31_Picture_1.jpeg)

#### v **4.1 存储过程和函数**

- $*$  4.1.1 创建与修改存储过程或函数 **钟老师课堂**
- $*$  4.1.2 删除存储过程或函数
- $*$  4.1.3 查看存储过程或者函数
- **使用变量 4.1.4** ٭
- $*$  4.1.5 定义条件和处理
- $*$  4.1.6 光标的使用
- $*$  4.1.7 流程控制语句
- v **4.2 触发器**
	- $*$  4.2.1 创建触发器
	- ٭ **4.2.2 触发器实现级联、CHECK**
	- $*$  4.2.3 删除与查看触发器

![](_page_31_Picture_14.jpeg)

第32页 ★数据库技术与应用★ 第四章 MYSQL触发器与存储过程